# События БОРЕЙ

Контроллер БОРЕЙ формирует пул сообщений о событиях.

Просмотреть сообщения можно в [журнале](https://support.itrium.ru/pages/viewpage.action?pageId=688226441)  [событий к](https://support.itrium.ru/pages/viewpage.action?pageId=688226441)онтроллера БОРЕЙ или другого узла сети НЕЙРОСС, а также в [ленте событий](https://support.itrium.ru/pages/viewpage.action?pageId=923239574) АРМ Центр, АРМ Фотоидентификация, АРМ АвтоКПП (в соответствии с правами и настройками).

**ПИЛИ** Содержание:

- [Подтверждение](#page-4-0)  [транспортного](#page-4-0)  [доступа](#page-4-0)
- [Управление](#page-6-0)  [режимом](#page-6-0)  [работы точки](#page-6-0)  [доступа](#page-6-0)
- [Управление](#page-7-0)  [охранной](#page-7-0)  [сигнализацией](#page-7-0)
- [Прочие события](#page-8-0)

#### Контроль и подтверждение доступа

Ниже приведены события доступа контроллера БОРЕЙ, а также события подтверждения доступа оператором АРМ Фотидентификация [[Подтверждение](https://support.itrium.ru/pages/viewpage.action?pageId=923239693)  [доступа\]](https://support.itrium.ru/pages/viewpage.action?pageId=923239693).

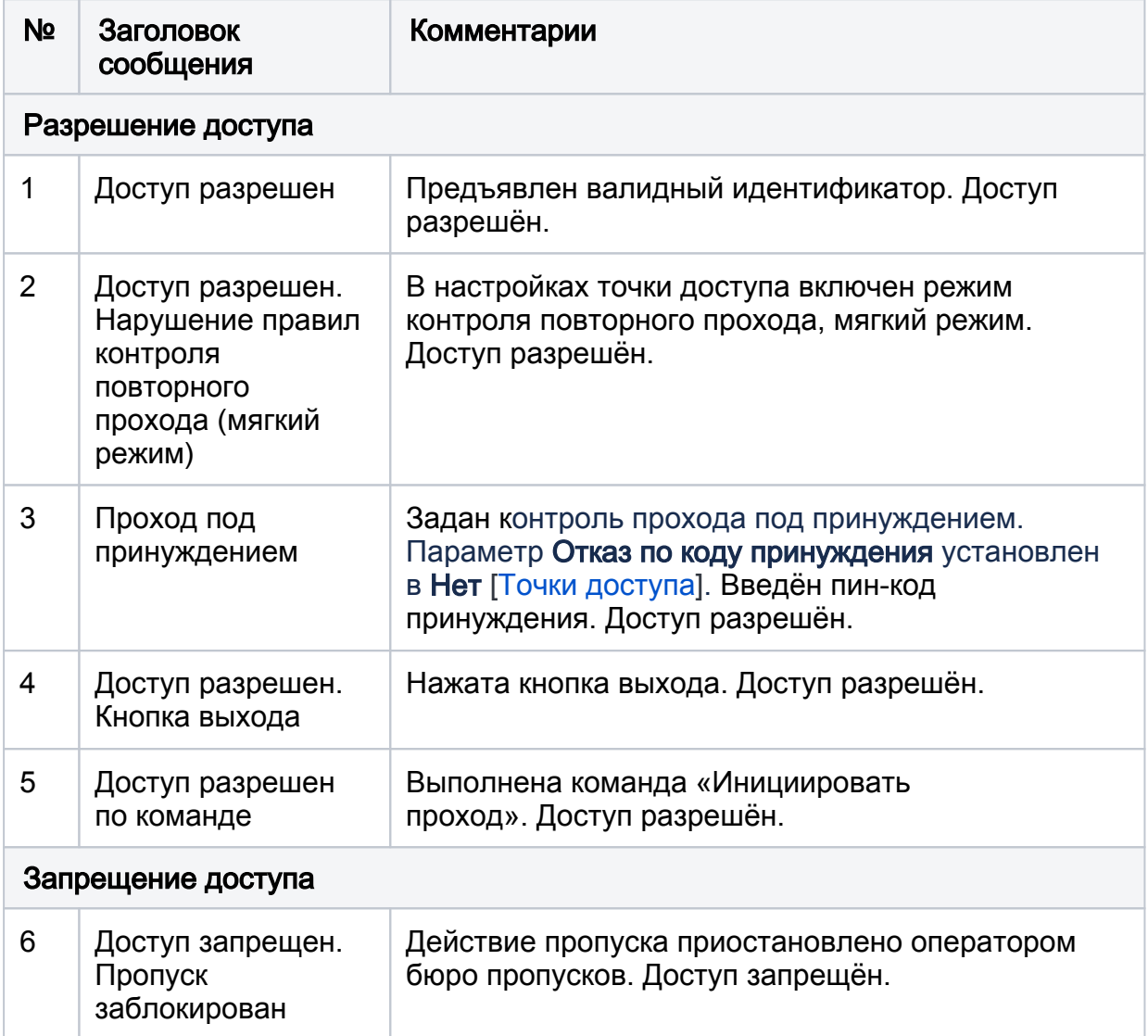

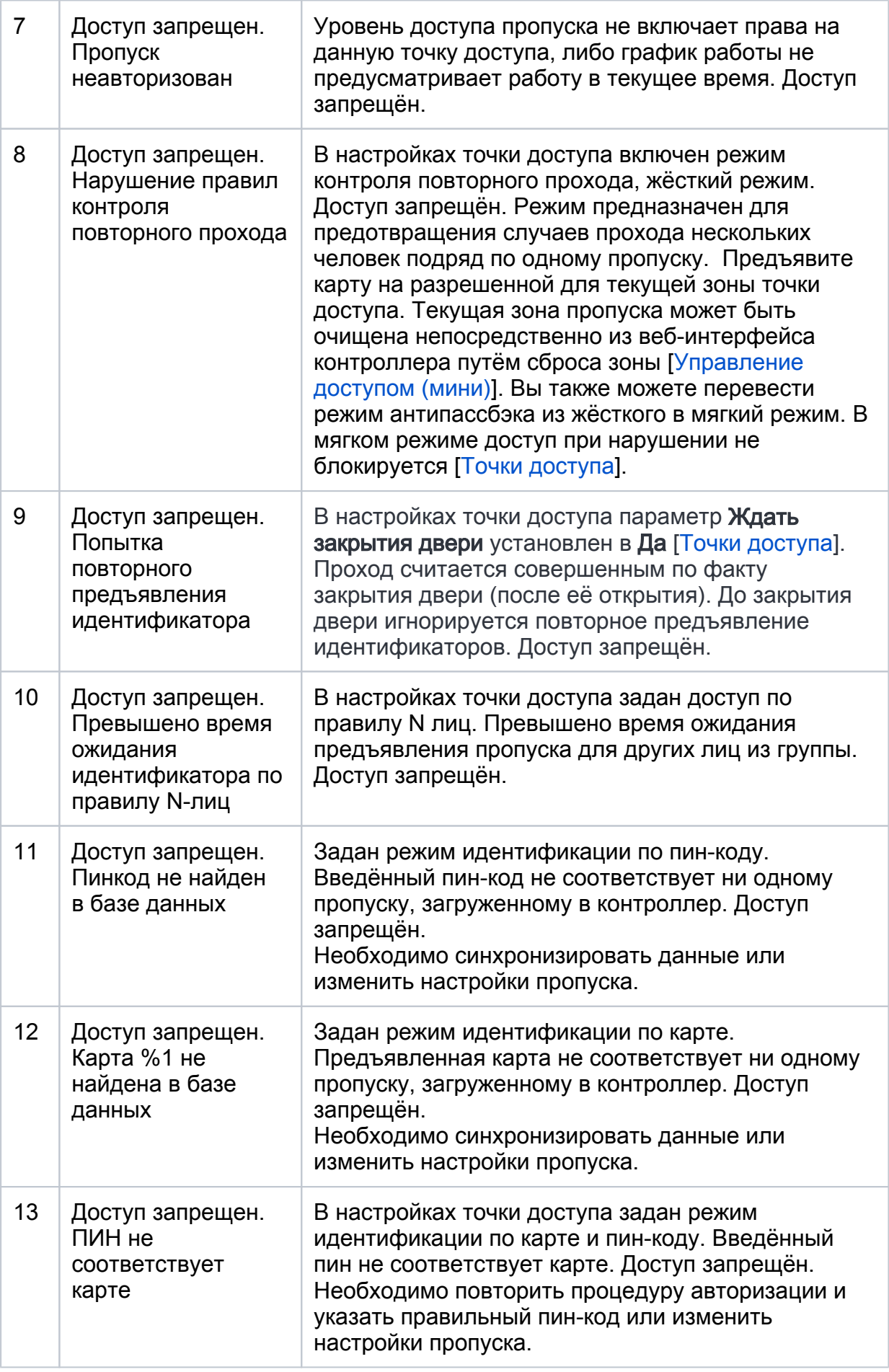

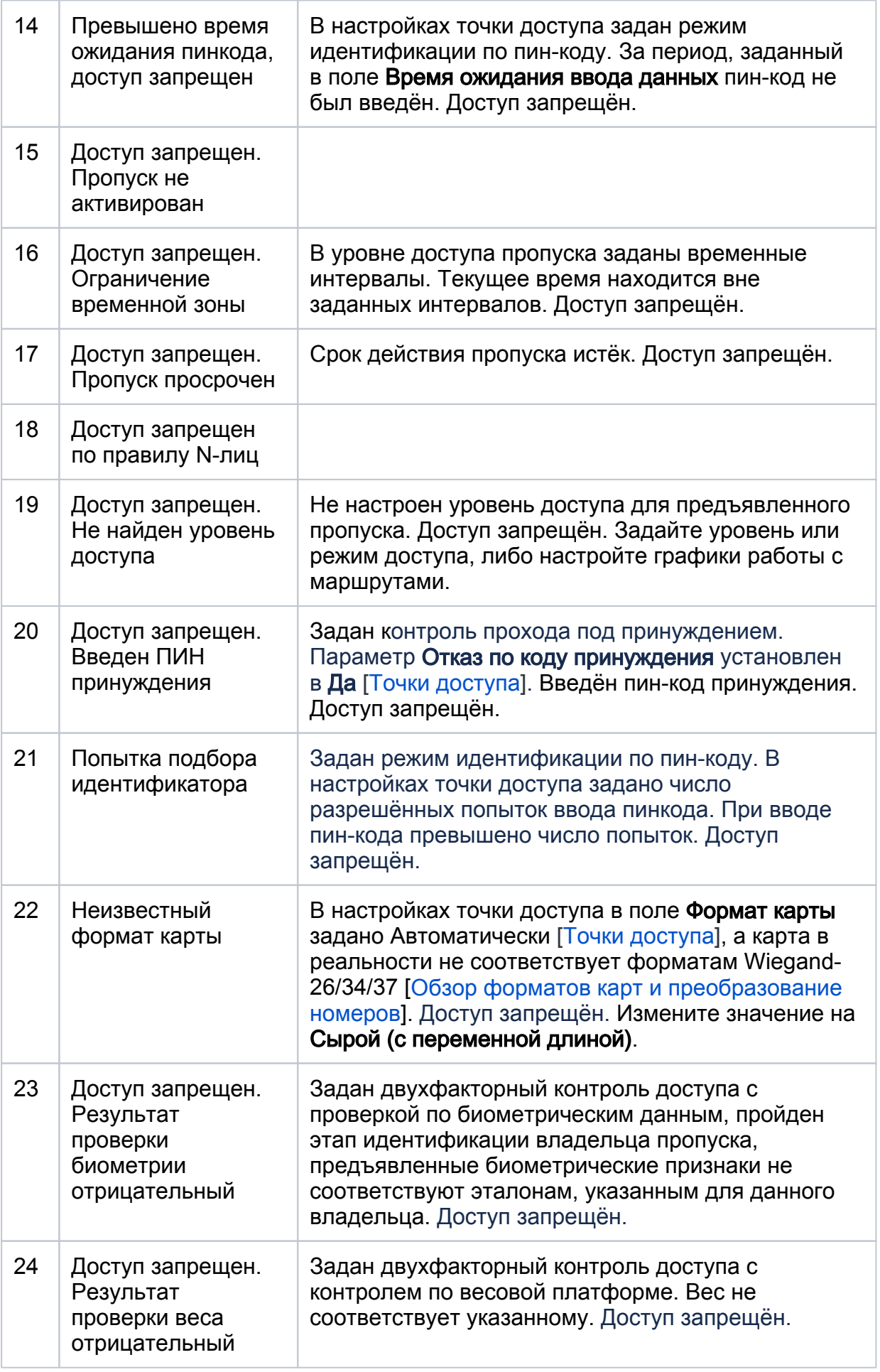

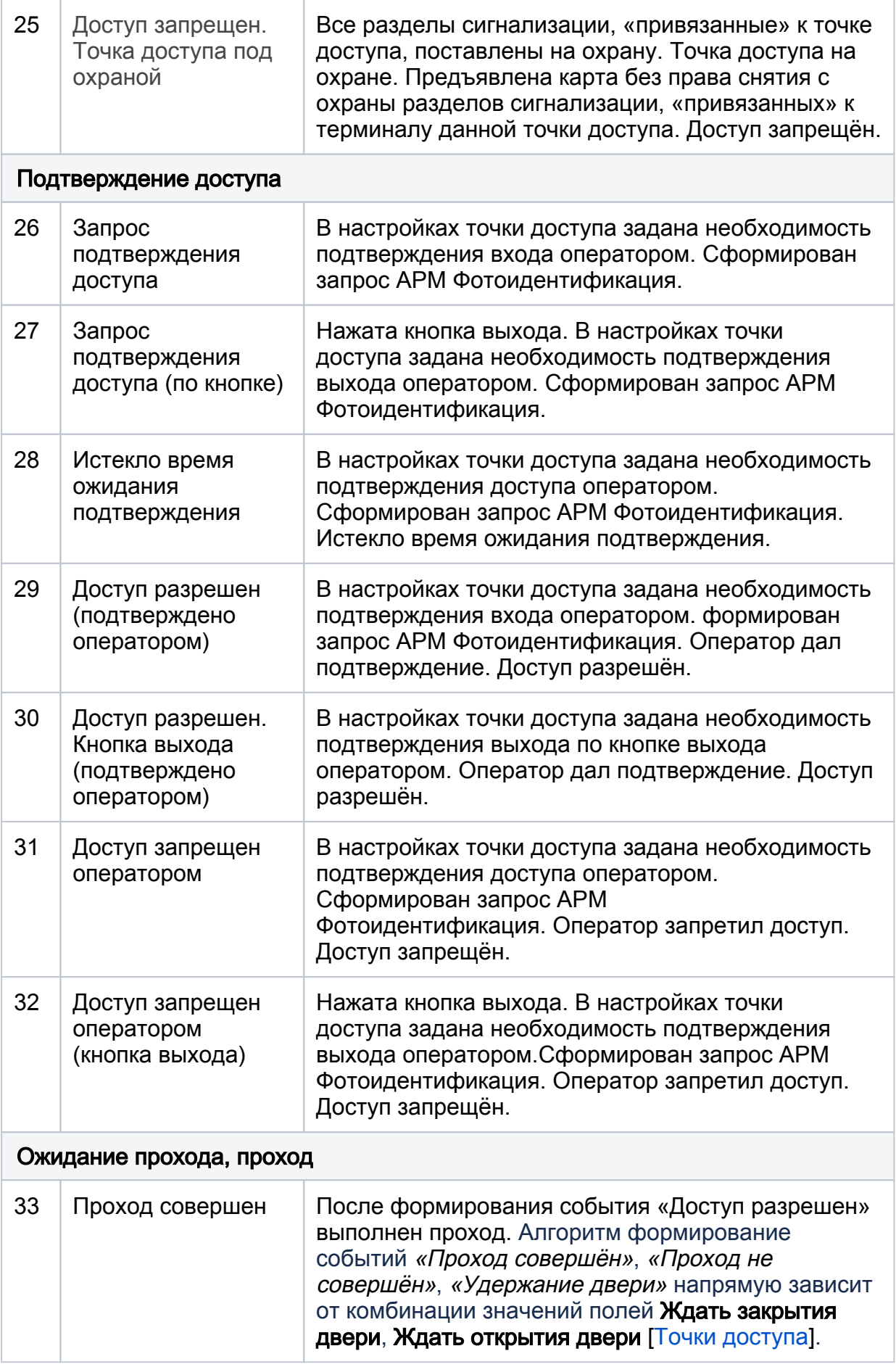

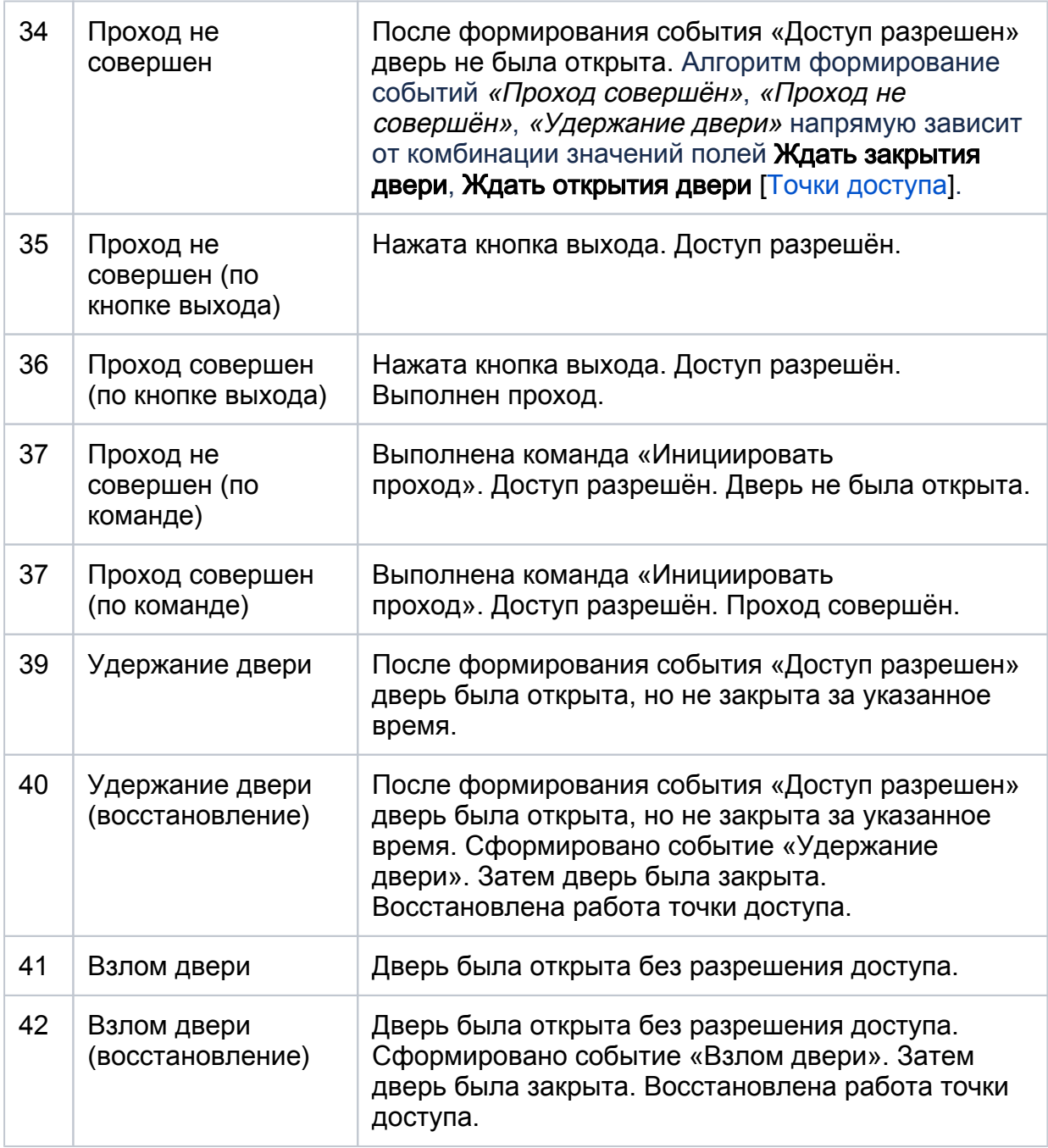

#### <span id="page-4-0"></span>Подтверждение транспортного доступа

Ниже приведены события обеспечения доступа транспортных средств в АРМ АвтоКПП [[Подтверждение транспортного доступа](https://support.itrium.ru/pages/viewpage.action?pageId=954303142)].

![](_page_4_Picture_217.jpeg)

![](_page_5_Picture_218.jpeg)

![](_page_6_Picture_223.jpeg)

### <span id="page-6-0"></span>Управление режимом работы точки доступа

![](_page_7_Picture_180.jpeg)

## <span id="page-7-0"></span>Управление охранной сигнализацией

<span id="page-8-0"></span>![](_page_8_Picture_214.jpeg)

#### Прочие события

![](_page_9_Picture_77.jpeg)